## **ITS Teil 4: Processing**

## Fenstergröße

Das Fenster wird dabei von der oberen linken Seite aus betrachtet, dort liegt der Nullpunkt. Wichtig!! Bei einem 200 px breiten Fenster liegt der angezeigte Wertebereich bei 0 – 199, weil immer mit der 0 angefangen wird.

## Zeichenfunktionen

 $point(x, y) \rightarrow Zeichnet$  einen Punkt mit den Koordinaten x und y line (x1, y1, x2, y2)  $\rightarrow$  zeichnet eine Linie zwischen den Punkten (x1, y1) und (x2, y2) rect (x, y, Breite, Höhe)  $\rightarrow$  rectMode() steuert die Bedeutung von x, y (CORNER / CENTER) ellipse (x, y, Breite, Höhe)  $\rightarrow$  ellipseMode steuert die Bedeutung von x, y size(x, y)  $\rightarrow$  legt die Größe des Fensters fest (in Pixel)

### Farben

colorMode()  $\rightarrow$  Wählt einen Farbraum aus (z.B. RGB, HSV)  $\rightarrow$  Über Argumente wird maxinmaler Wert für Parameter des Systems gesetzt background ()  $\rightarrow$  Setzt die Hintergrundfarbe fill()  $\rightarrow$  Setzt die Füllfarbe noFill() → keine Füllung stroke() / noStroke() → Linienfarbe

## Variablen

Jede Variable hat einen Datentyp, welcher sich während der Zeit nicht ändern kann. Jener wird vor der ersten Verwendung deklariert.

Bsp.:

*int x; // Deklaration*  $\rightarrow$  *Variable x ist vom Typ int (also eine ganze Zahl) x = 10; line (x, …);* 

*oder* 

*int x = 10;* 

#### Datentypen

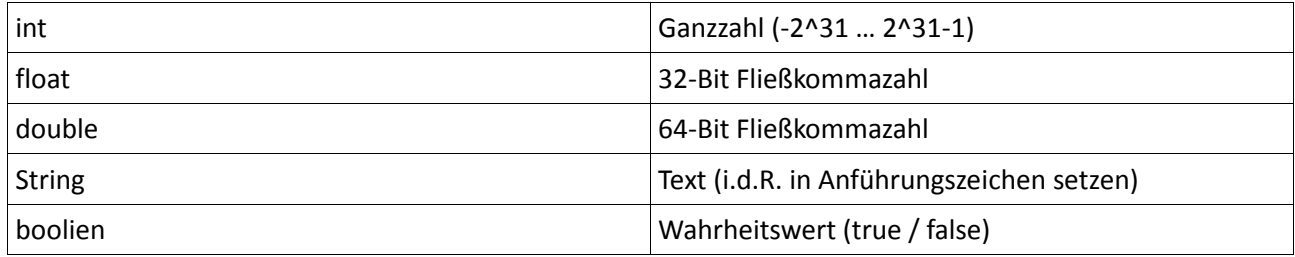

Regeln:

```
− Variablen können nur Werte des gleichen Datentyps zugewiesen werden 
Bsp.: 
int x = 5;
```
*int a = 10; x = a;* 

```
 float f = 1.5f; 
 int x = a; //NICHT ERLAUBT!!! 
 int x = (int)f;
```
− Eine Variable gilt bis zum Ende eines Blocks, in welchem sie definiert wurde (→ Block ist in der Regel eine Abgrenzung bei z.B. einer Schleife durch geschweifte Klammern)

Bsp.: *for(...) {* 

*boolien b; //Deklaration von lokaler Variable b* 

 *} b = false; //b kann global nicht verwendet werden* 

### Operationen

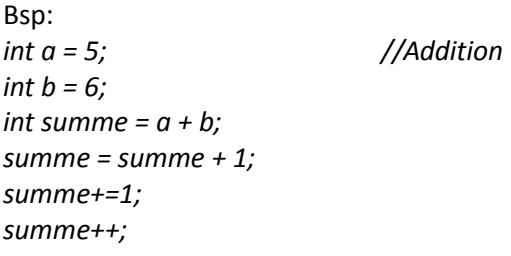

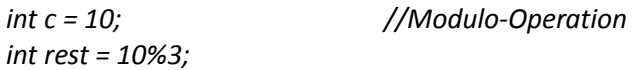

# Verzweigungen

```
Bsp: 
x = …; 
if (x < 100) { 
         fill(255,0,0); 
} 
else { 
         fill(0,255,0); 
} 
if(x < 100 && y < 100) { 
… 
} 
&& → UND-Verknüpfung
```

```
|| → ODER-Verknüpfung 
! → logisches NICHT
```
# **Schleifen**

Aufbau der for-Schleife:

- − Initialisierung (z.B. int i = 10) → vor erstem Schleifendurchlauf
- − Bedingung (z.B. i <= 10) → vor jedem Schleifendurchlauf
- − Änderung (z.B. i++) → nach jedem Schleifendurchlauf

```
Bsp.: 
for (int i = 1; i <= 10; i++) { 
… 
}
```